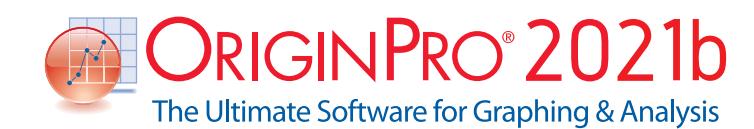

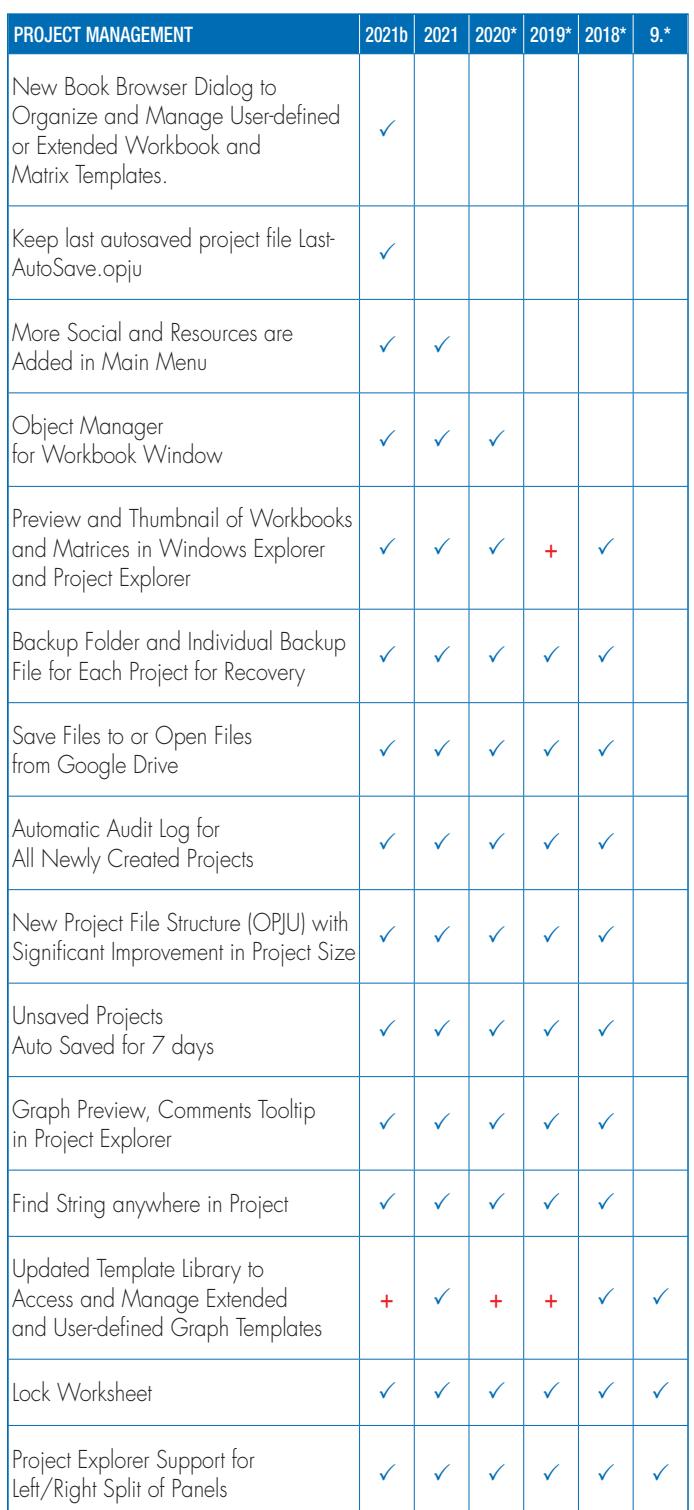

# Key Features

Use the following tables to check what new features have been added to Origin, compared to your version.

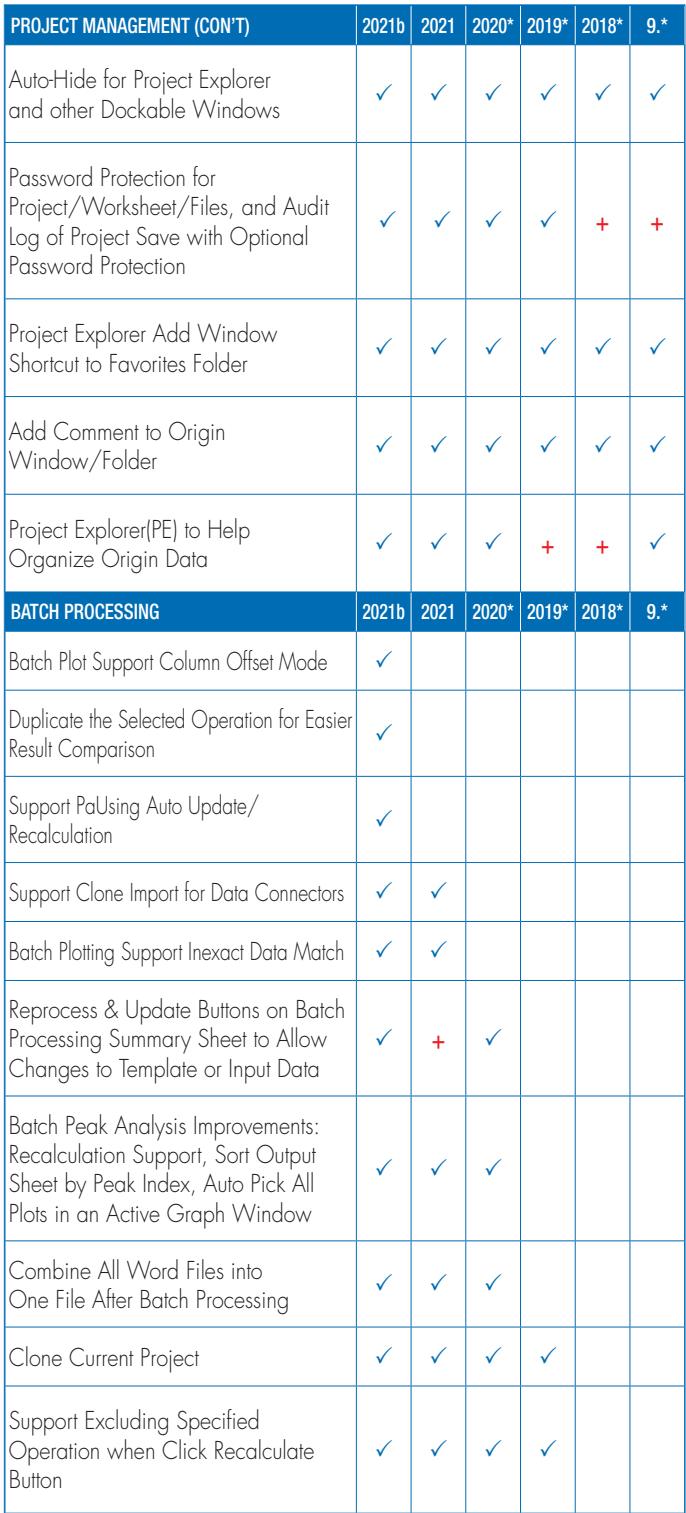

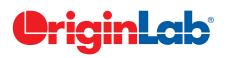

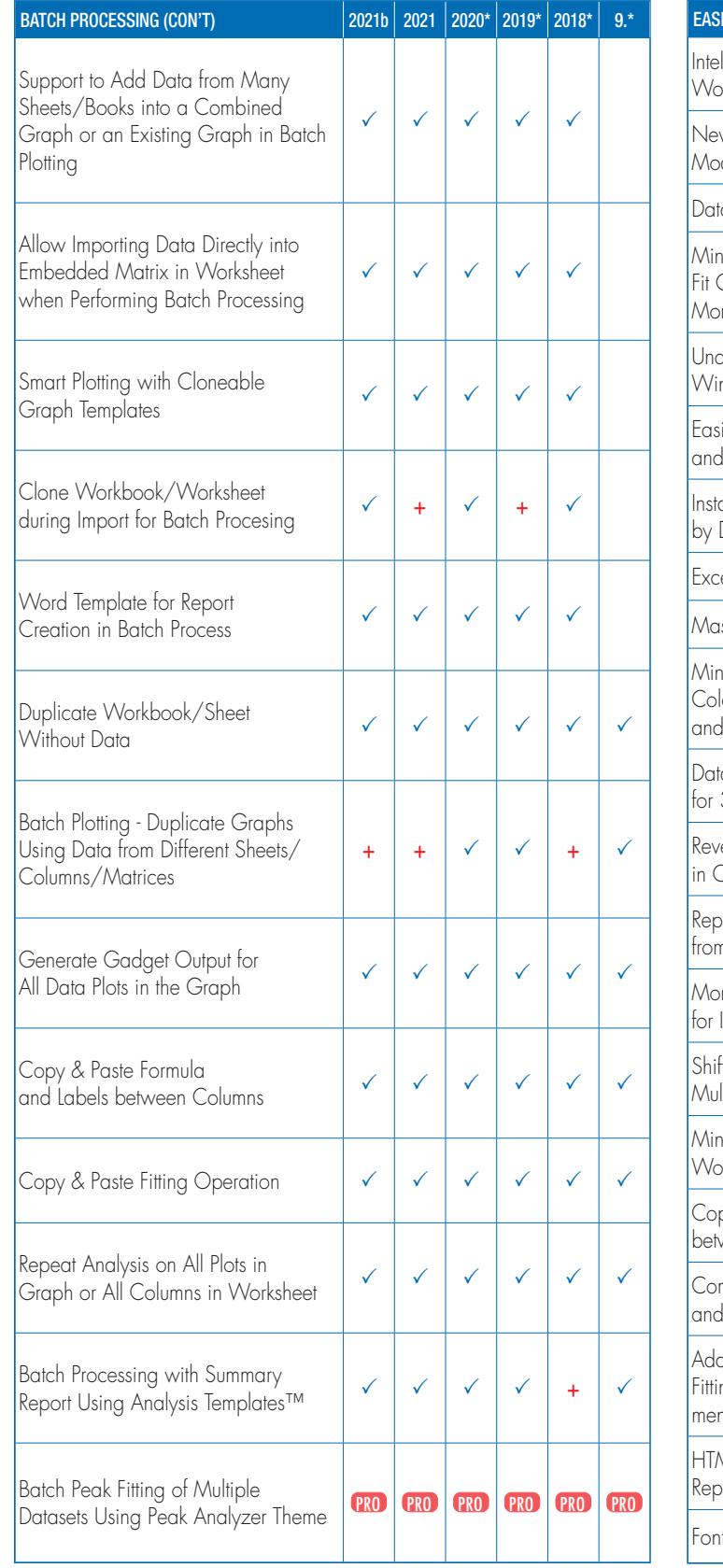

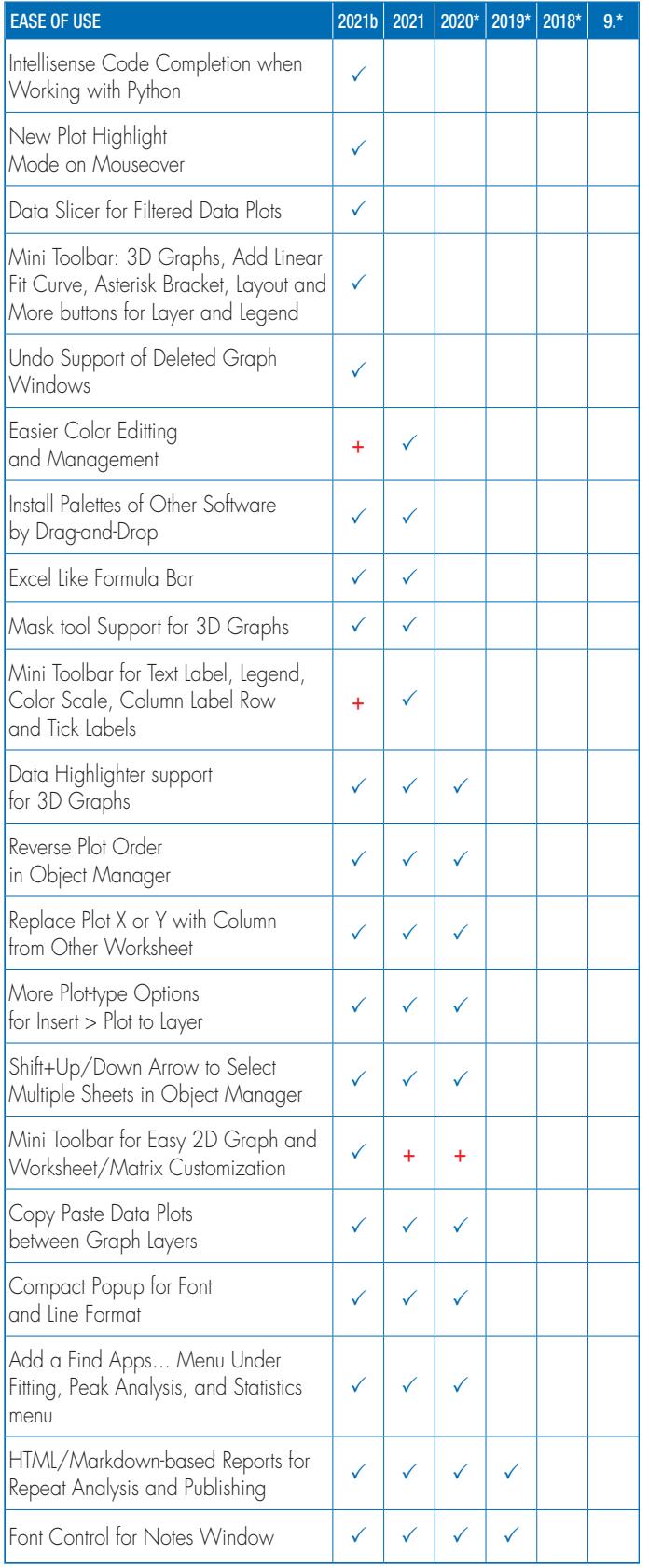

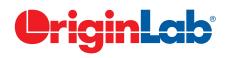

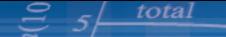

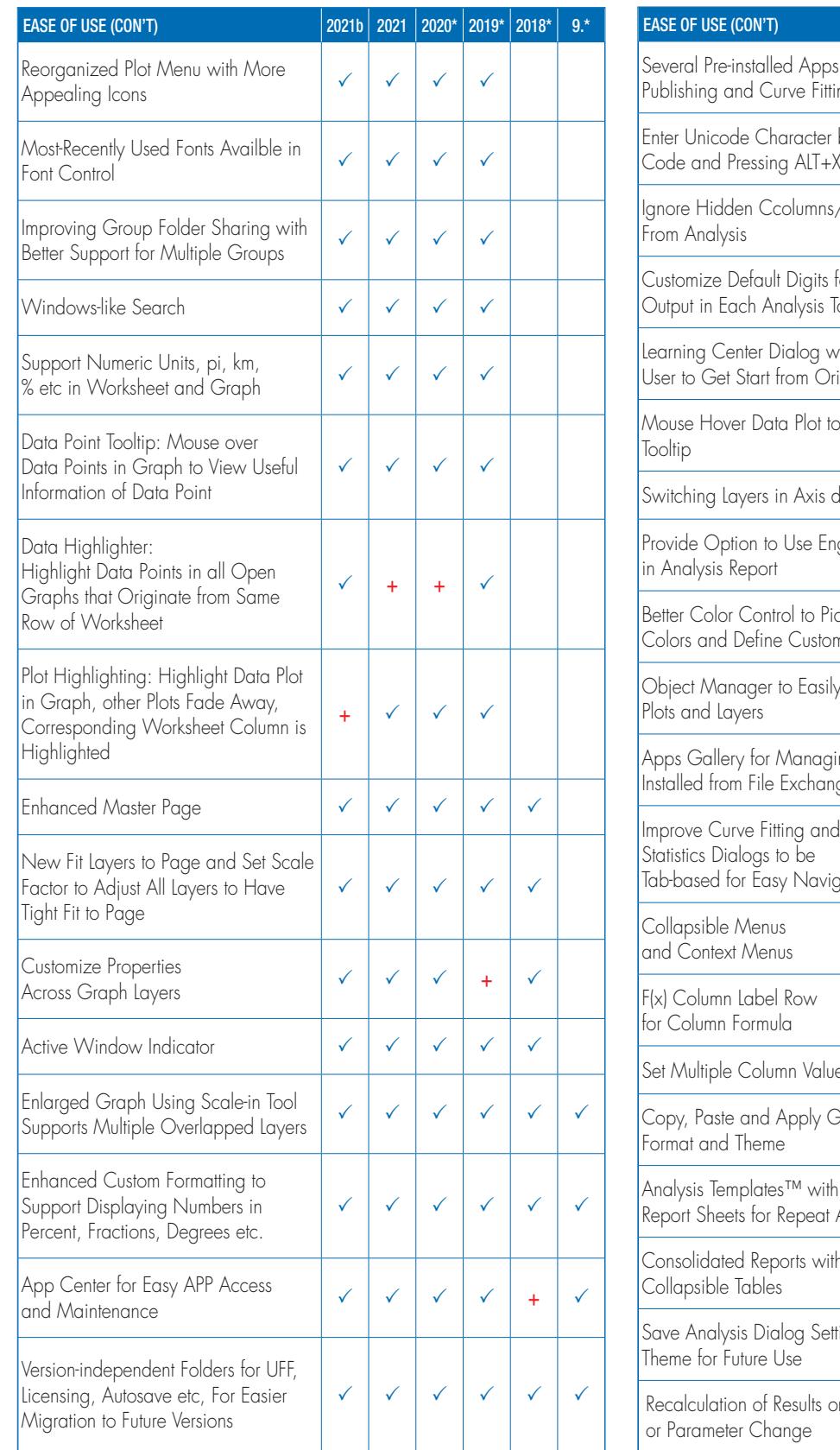

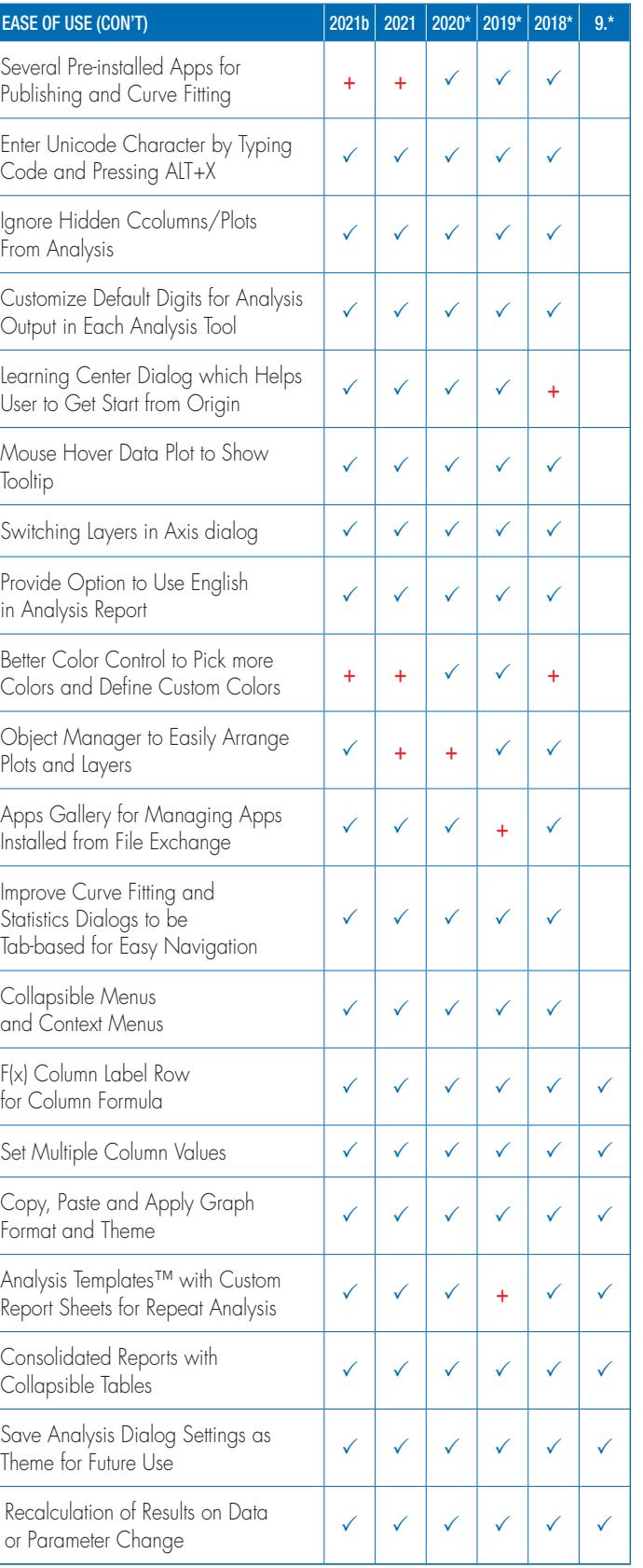

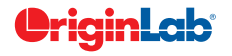

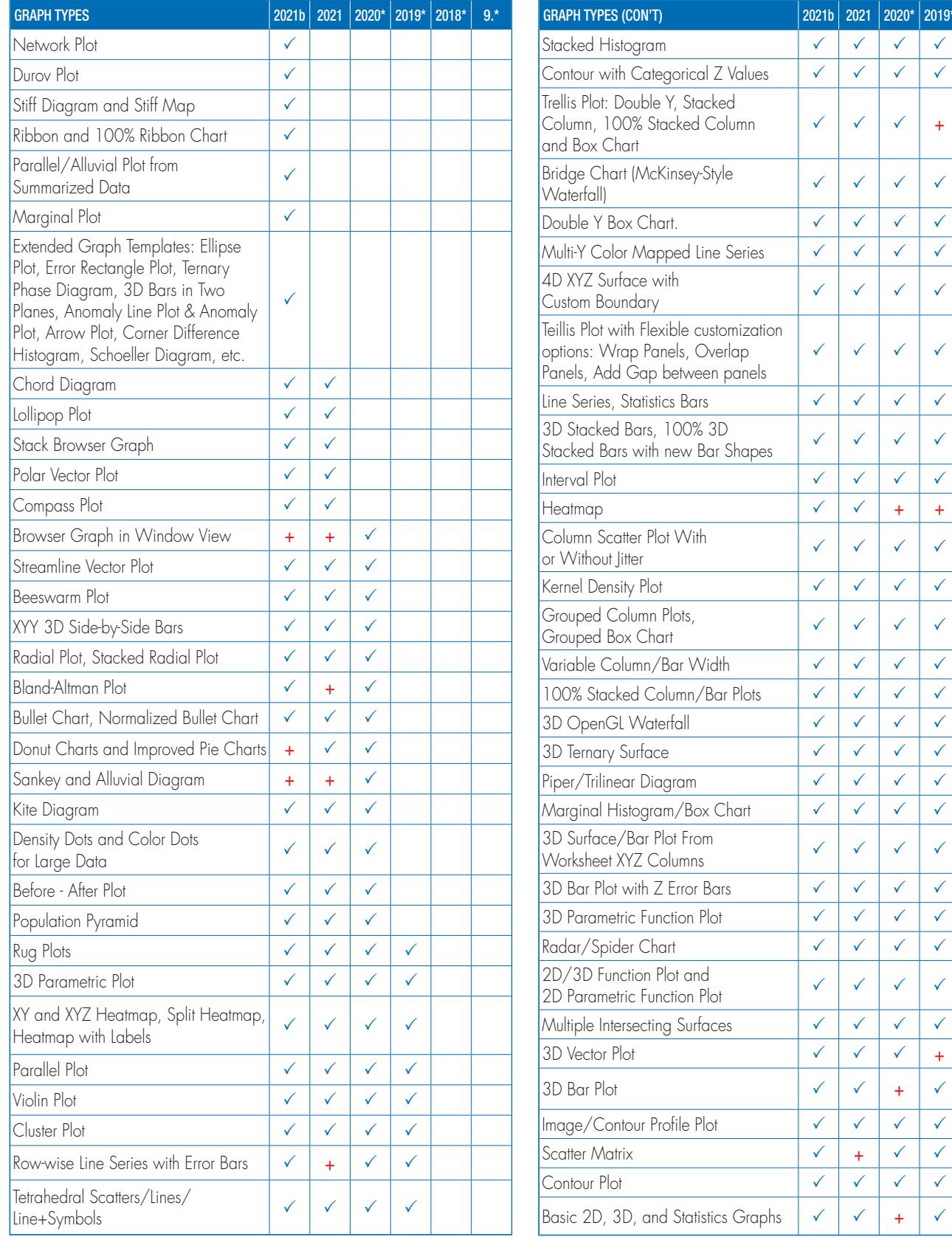

9.\* is for Origin 9 and Origin 9.1 | 2018\* is for versions 2018 and 2018b | 2019\* is for Origin 2020\* is for Origin 2020 and Origin 2020b | +: Feature was improved in the version

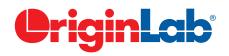

 $|2018*| 9.*$ 

 $\checkmark$ 

 $\checkmark$ 

 $\checkmark$ 

 $\checkmark$ 

 $\checkmark$ 

 $\checkmark$ 

 $\checkmark$ 

 $\checkmark$ 

 $\checkmark$ 

 $\checkmark$ 

 $\checkmark$ 

 $\checkmark$ 

 $\checkmark$ 

 $\checkmark$ 

 $\checkmark$ 

 $\checkmark$ 

 $\checkmark$ 

 $\hat{\checkmark}$ 

 $\checkmark$ 

 $\checkmark$ 

 $\checkmark$ 

 $\checkmark$ 

 $\checkmark$ 

 $\checkmark$ 

 $\checkmark$ 

 $\checkmark$ 

 $\checkmark$ 

 $\checkmark$ 

 $\checkmark$ 

 $\checkmark$ 

 $\checkmark$ 

 $\checkmark$ 

 $\checkmark$ 

 $\checkmark$ 

 $\checkmark$ 

 $\checkmark$ 

 $\checkmark$ 

 $\checkmark$ 

 $\checkmark$ 

 $\checkmark$ 

 $\checkmark$ 

 $\checkmark$ 

 $\checkmark$ 

 $\checkmark$ 

 $\checkmark$ 

+

 $\checkmark$ 

 $\checkmark$ 

+

 $\checkmark$ 

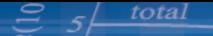

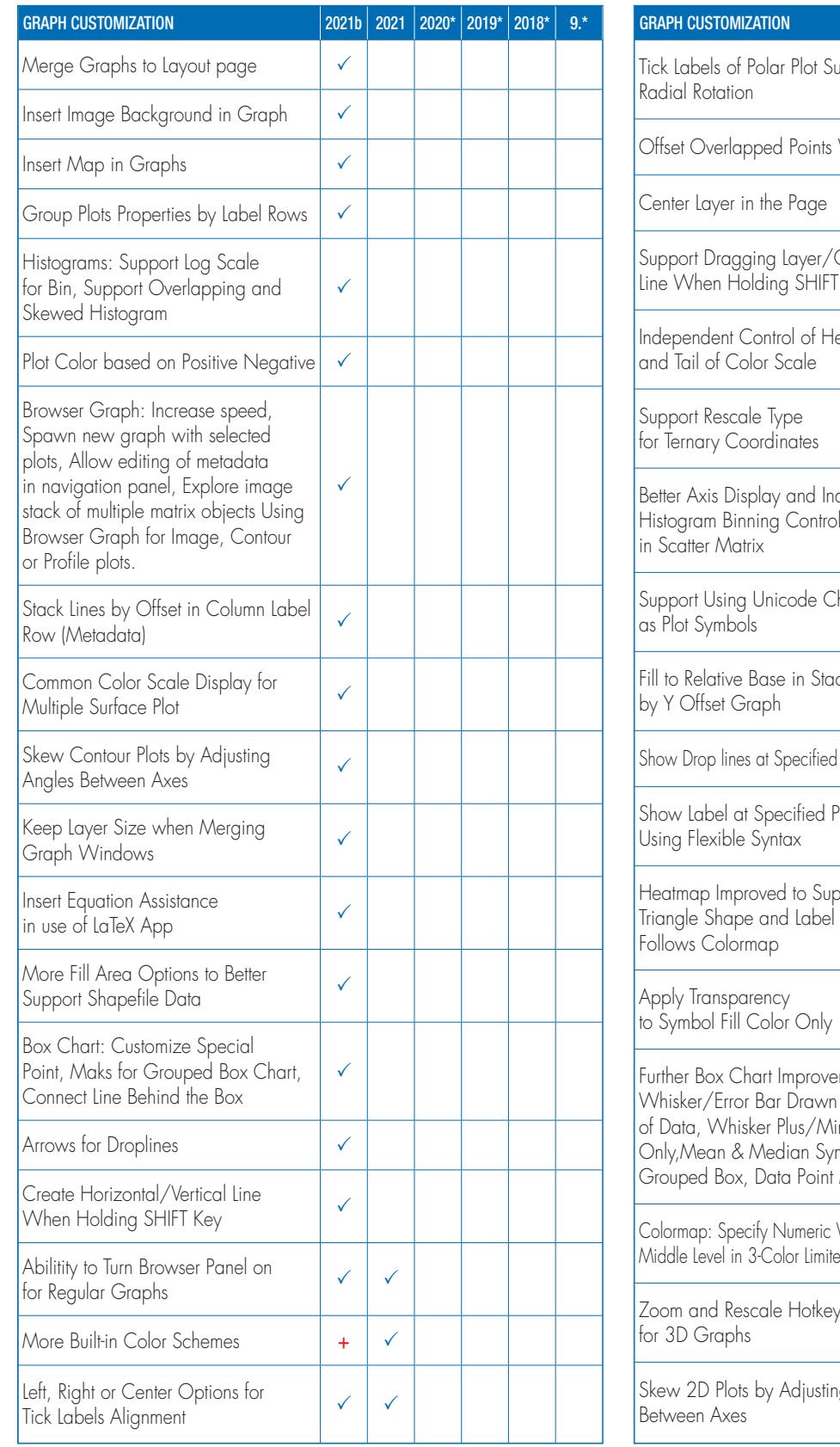

upport  $\begin{array}{c|c|c|c|c|c|c|c} \hline \text{Radial Rotation} & & \checkmark & \checkmark \end{array}$ Vertically  $\|\checkmark\|$ Center Layer in the Page  $|\vee| \vee$ Object in  $\frac{1}{2}$  Line When Holding SHIFT Key  $\frac{1}{2}$ Independent Control of Head and Tail of Color Scale  $\begin{array}{|c|c|c|c|c|}\hline \text{ }\checkmark\end{array}$  $\begin{array}{c|c}\n\hline\n\end{array}$  For Ternary Coordinates  $\begin{array}{|c|c|}\n\hline\n\end{array}$ dependent Histogram Binning Control  $\checkmark$ haracters  $\sim$  Plot Symbols  $\sim$ ck lines by Y Offset Graph <sup>P</sup> <sup>P</sup> <sup>P</sup> Points Only  $\vert \checkmark \vert \checkmark \vert \checkmark$ <sup>o</sup>oints Using Flexible Syntax <sup>P</sup> <sup>P</sup> <sup>P</sup> heat Color  $\checkmark$   $\checkmark$   $\checkmark$   $\checkmark$ to Symbol Fill Color Only <sup>P</sup> <sup>P</sup> <sup>P</sup> ments: on Top  $nus$ nbol for Masking  $\checkmark$   $\checkmark$   $\checkmark$ Value for Middle Level in 3-Color Limited Mixing <sup>P</sup> <sup>P</sup> <sup>P</sup> Zoom and Rescale Hotkey  $\sim$  P  $\sim$  P  $\sim$ g Angles  $B$  Police Between Axes  $+$   $+$   $\sqrt{}$ 

 $\sqrt{2021b}$  2021  $\sqrt{2020^*}$  2019\*  $\sqrt{2018^*}$  9.\*

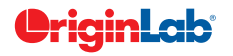

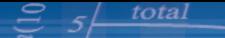

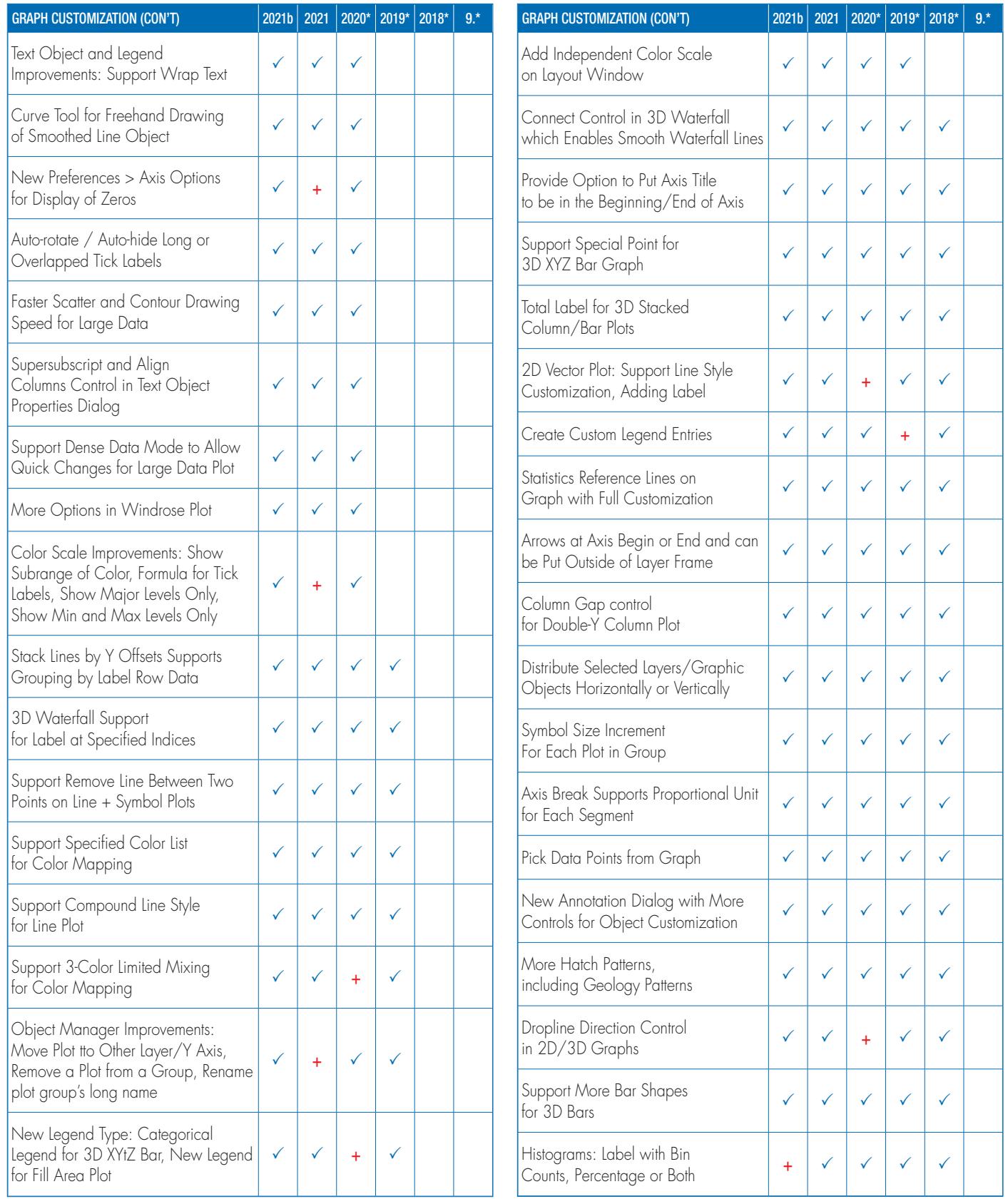

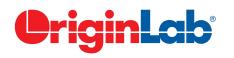

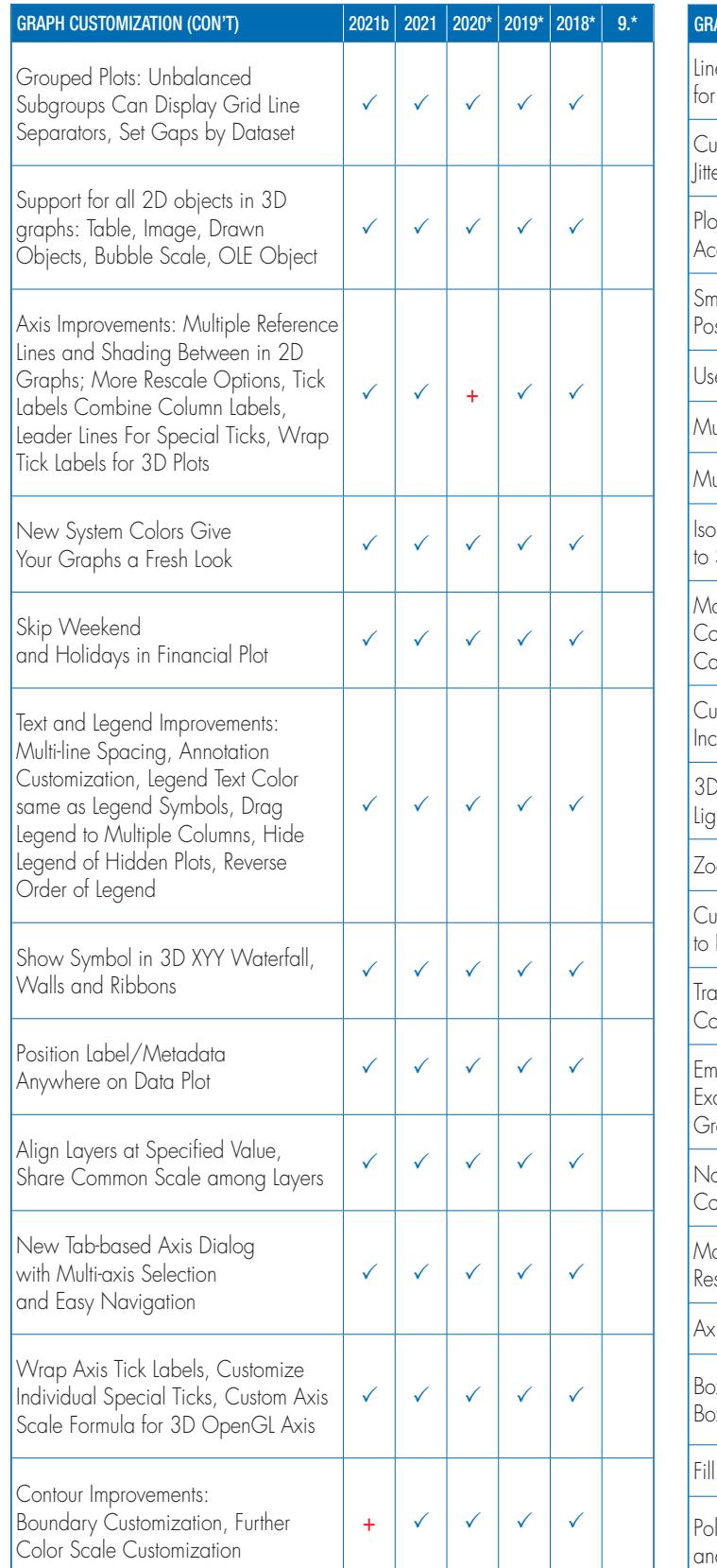

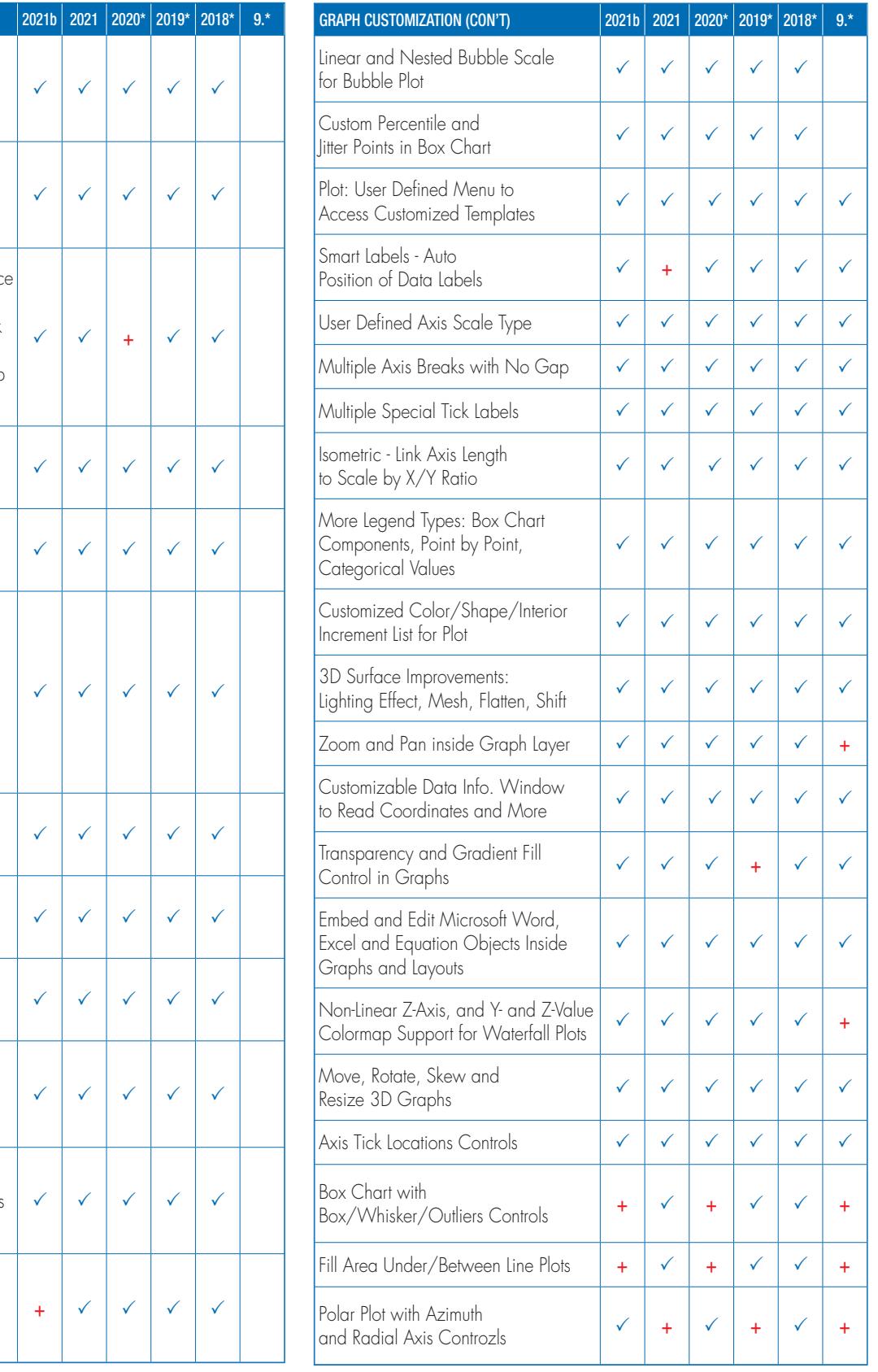

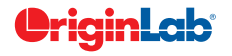

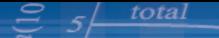

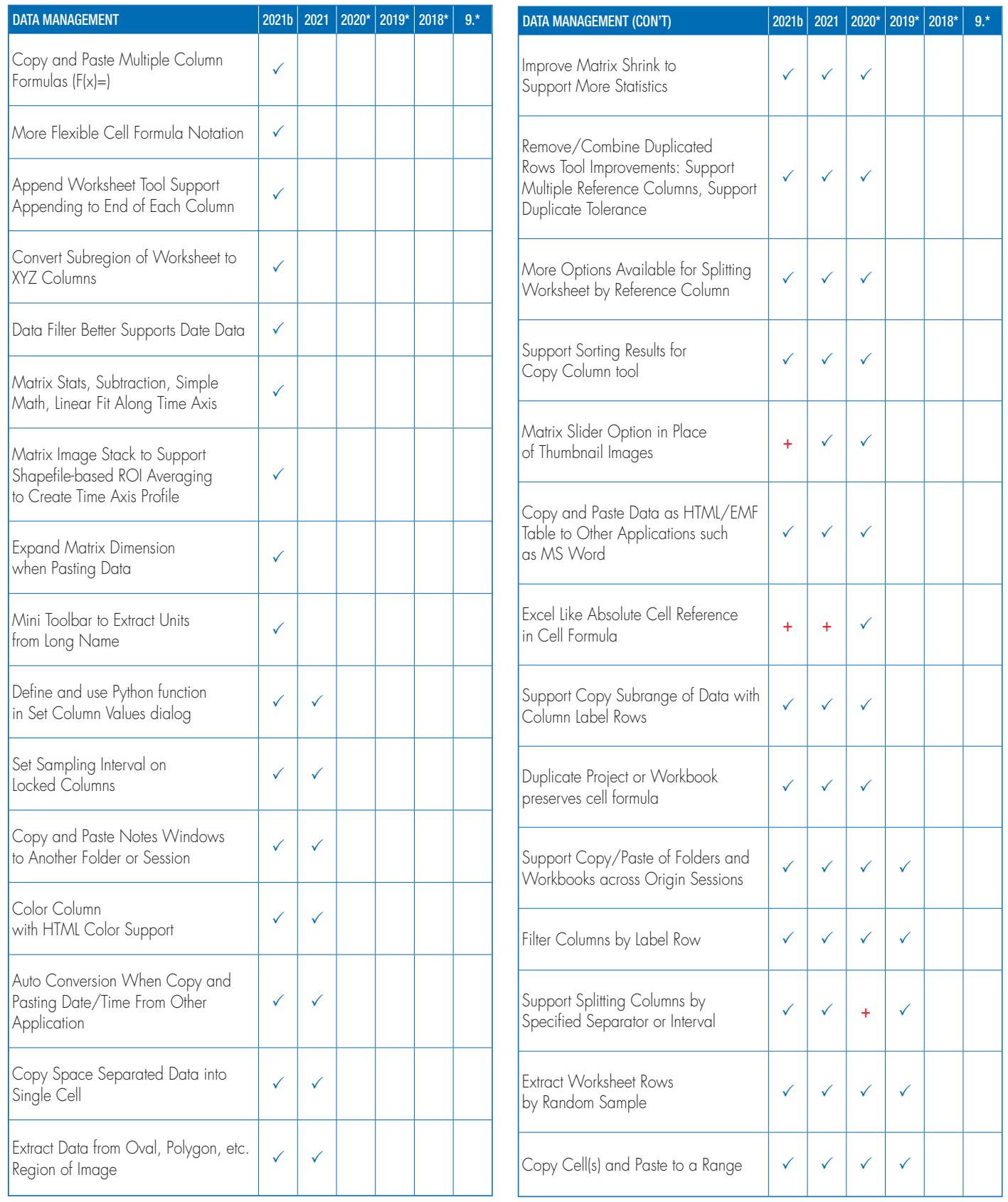

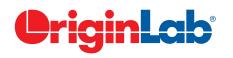

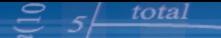

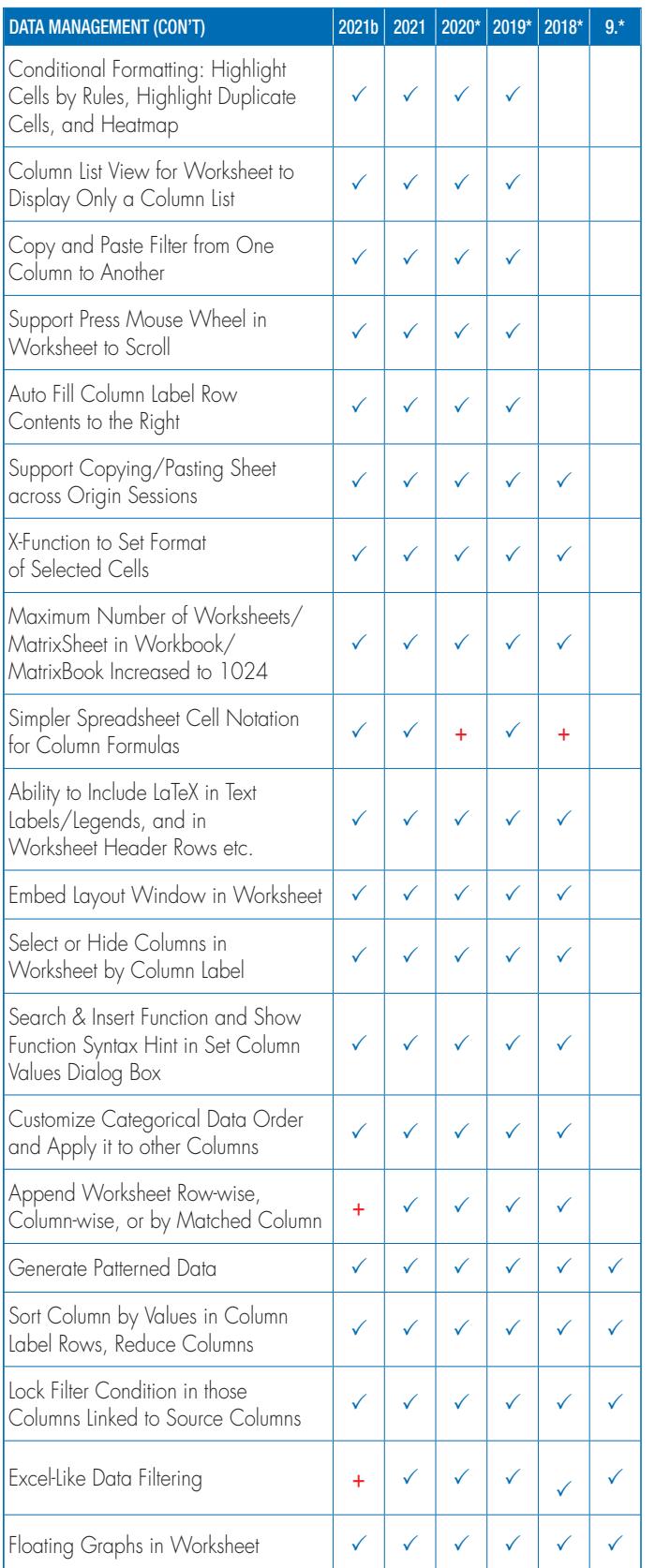

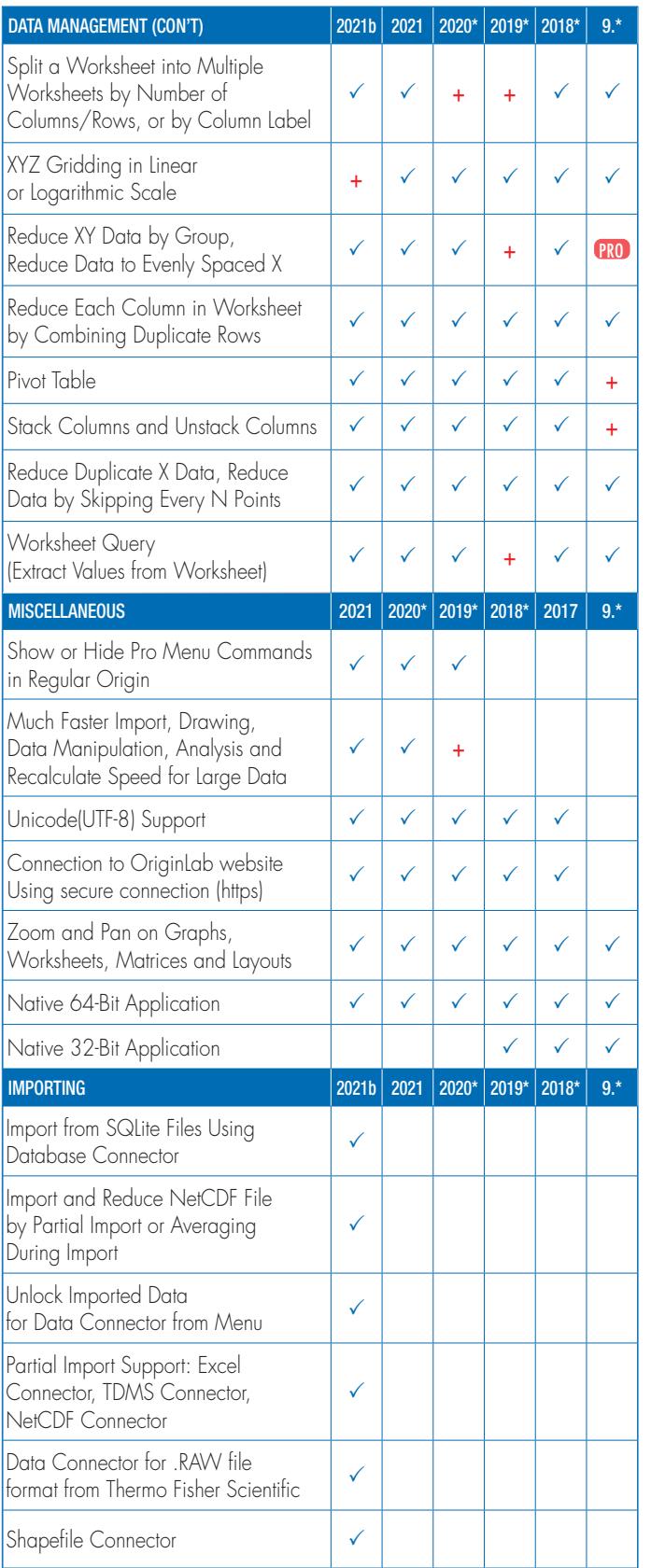

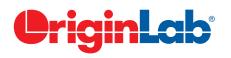

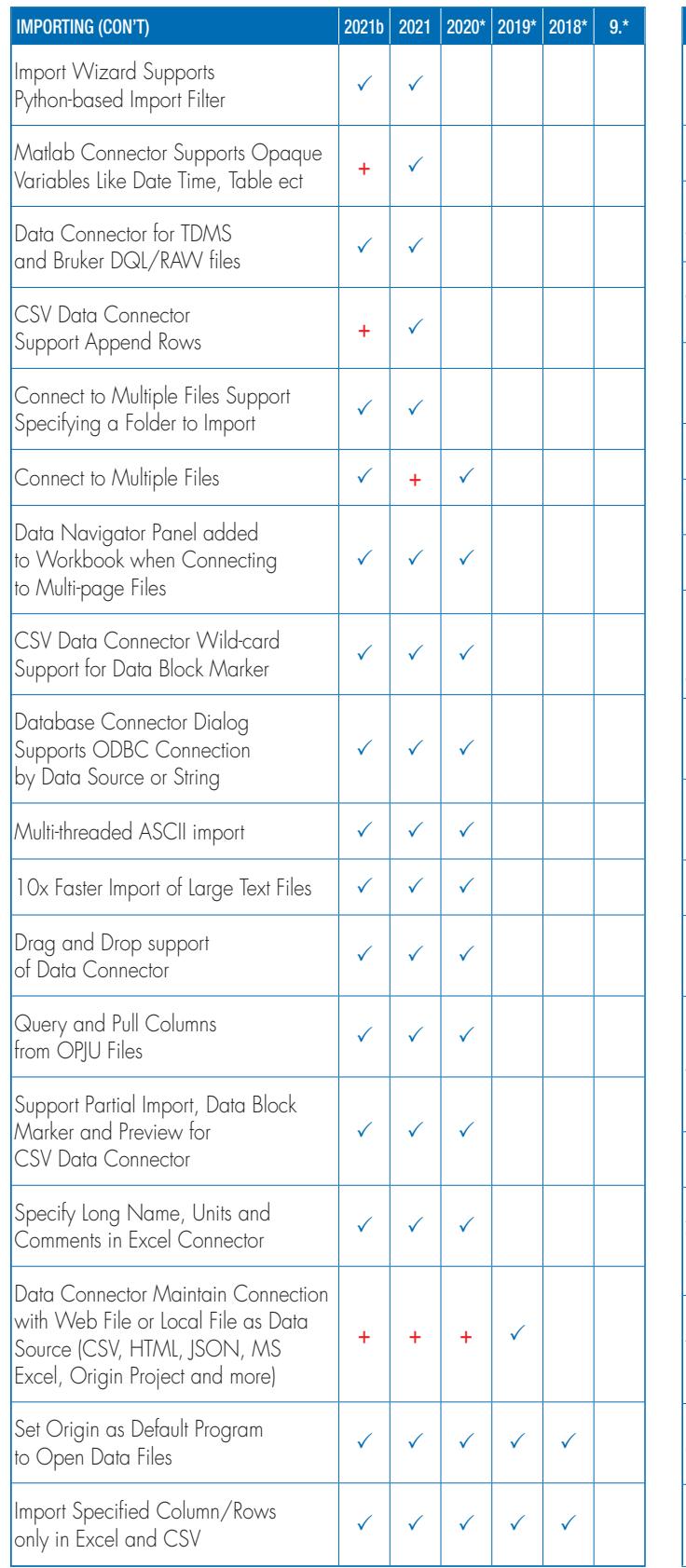

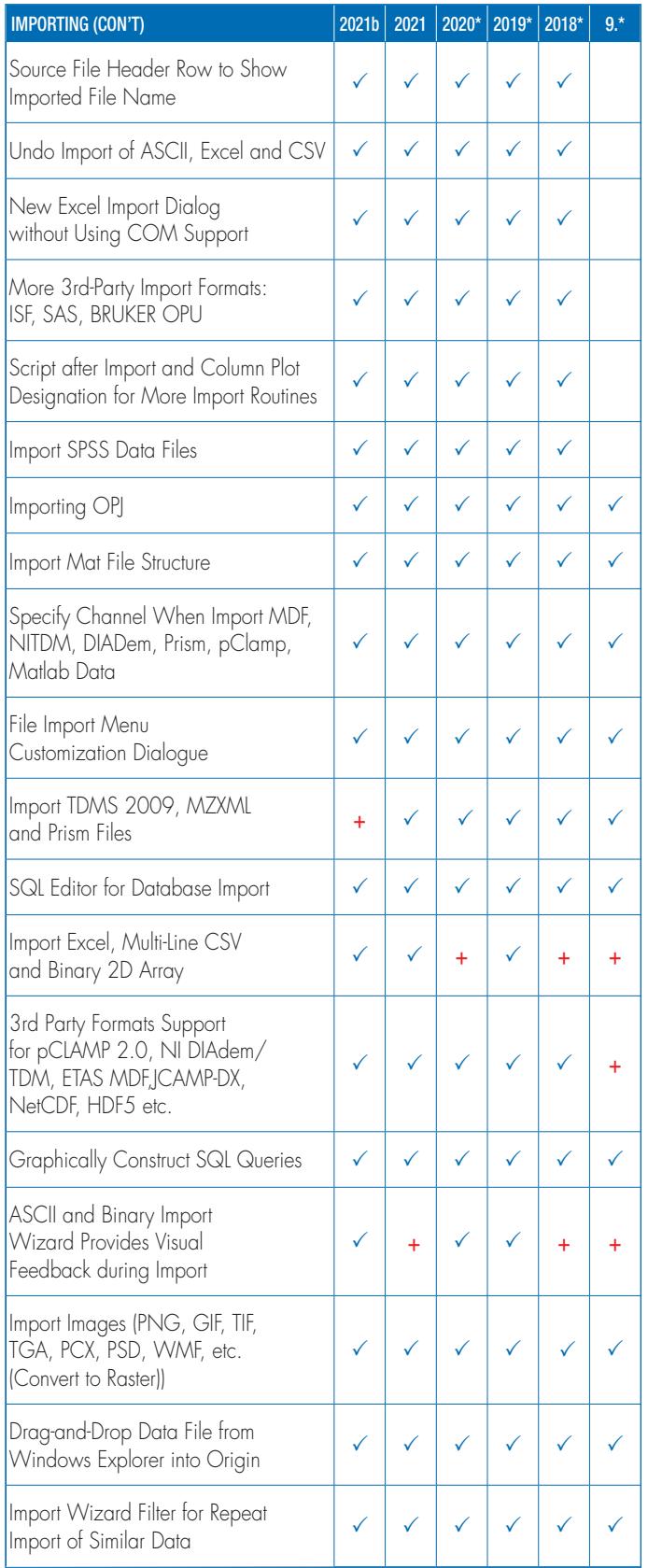

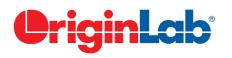

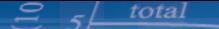

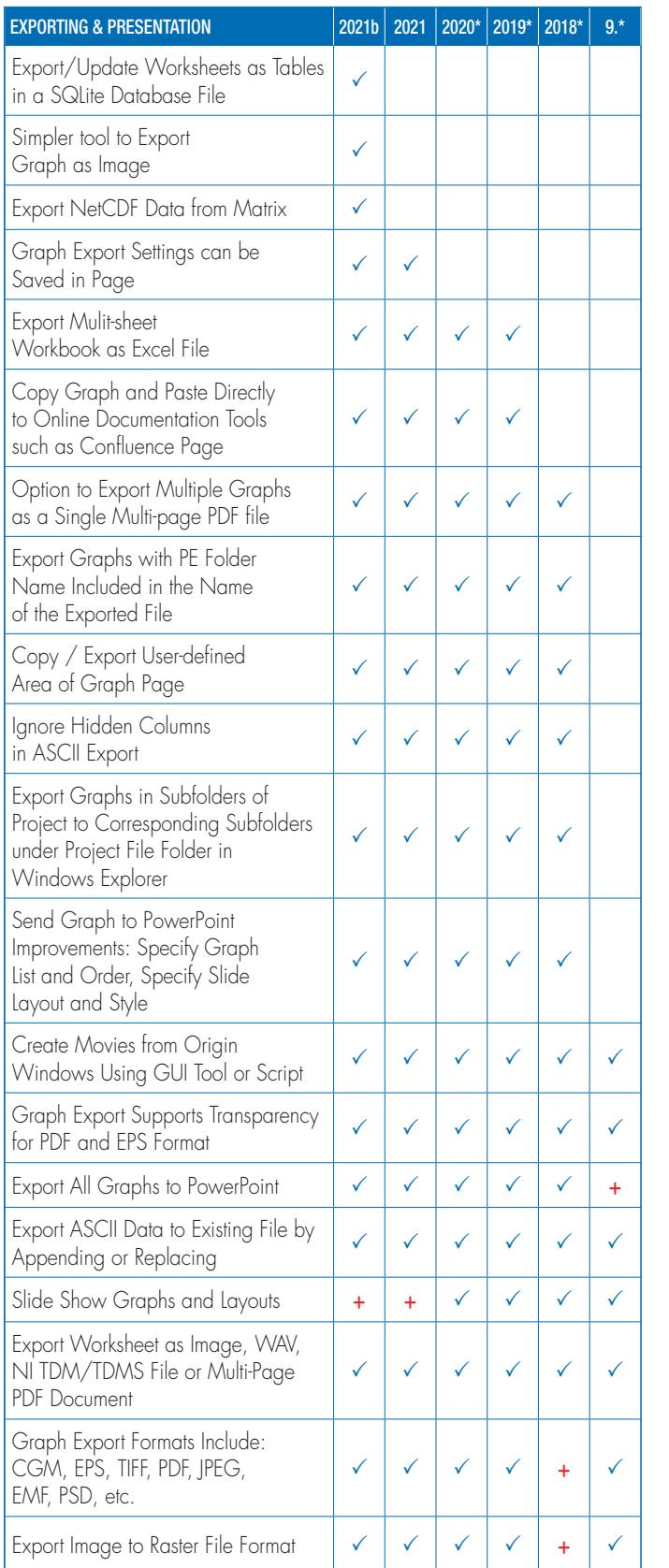

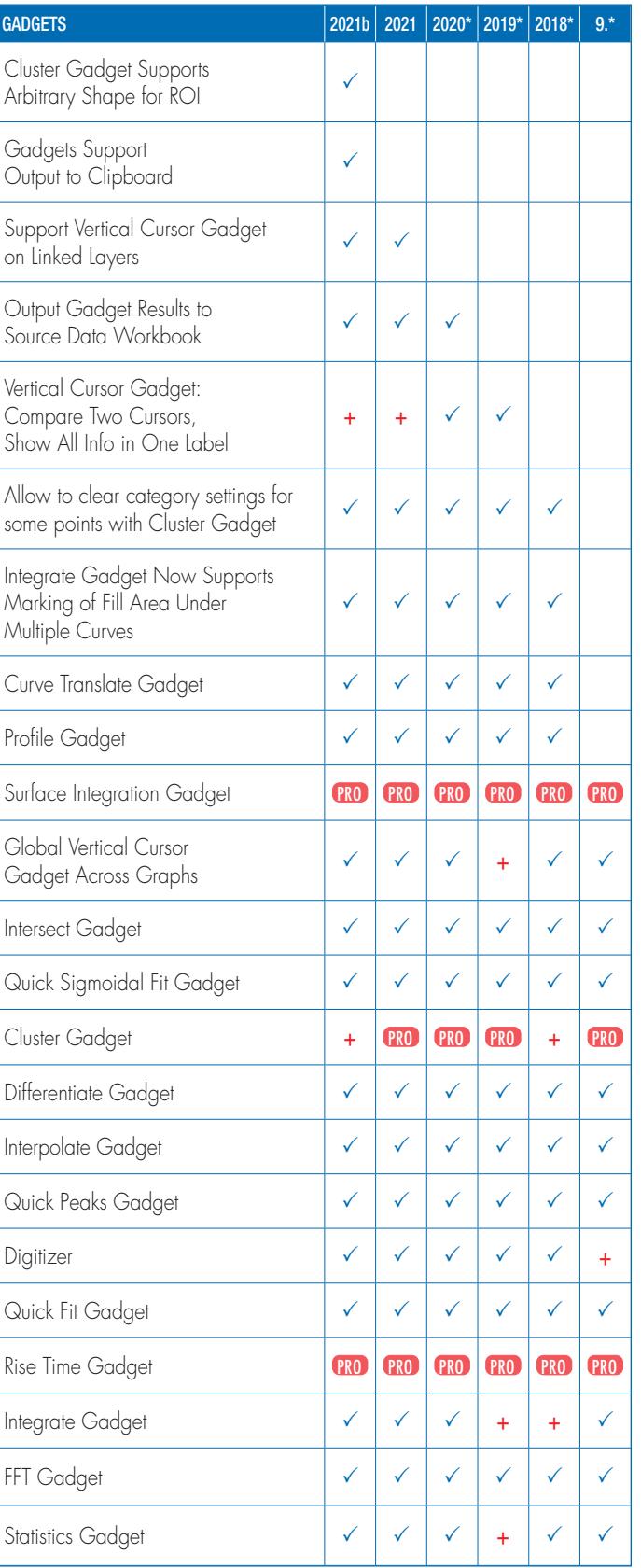

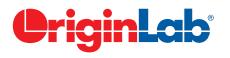

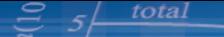

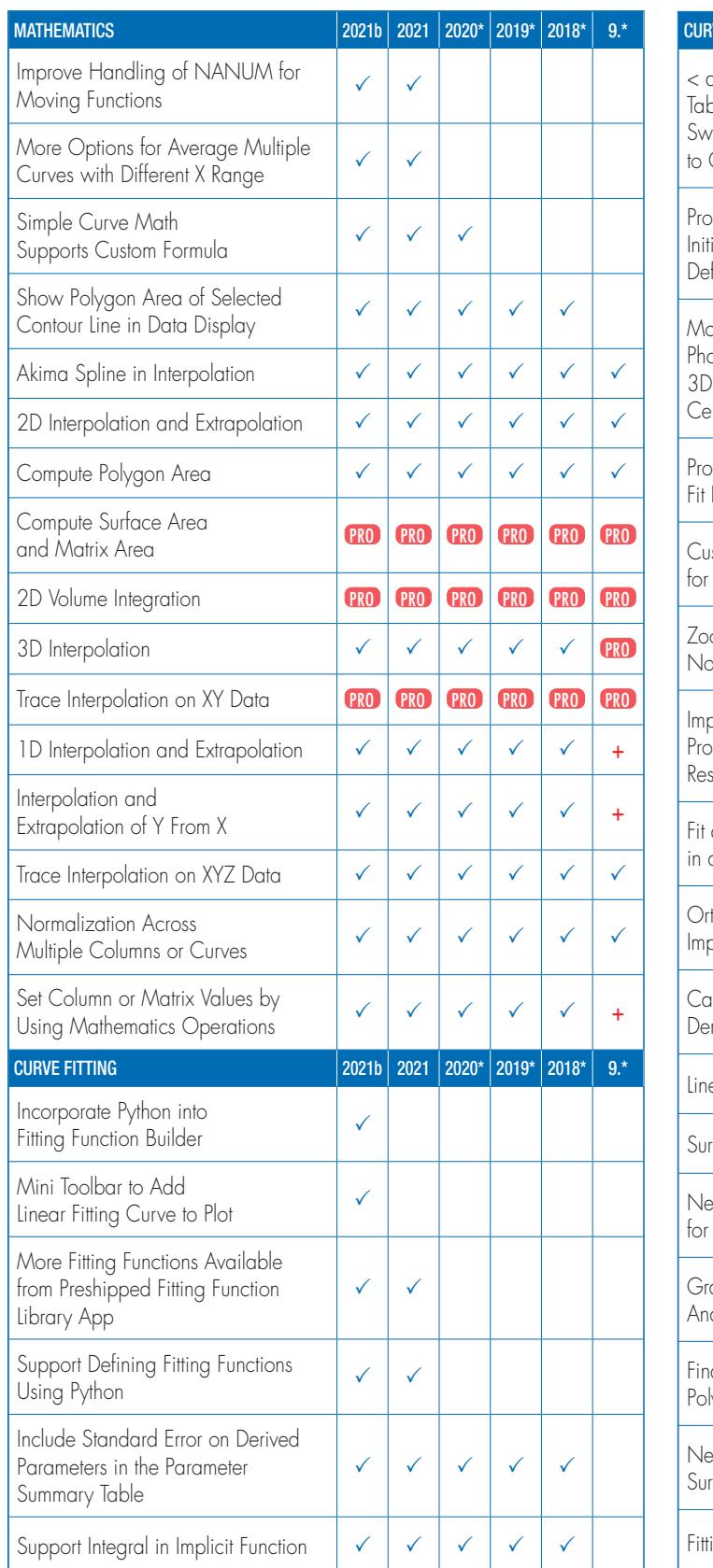

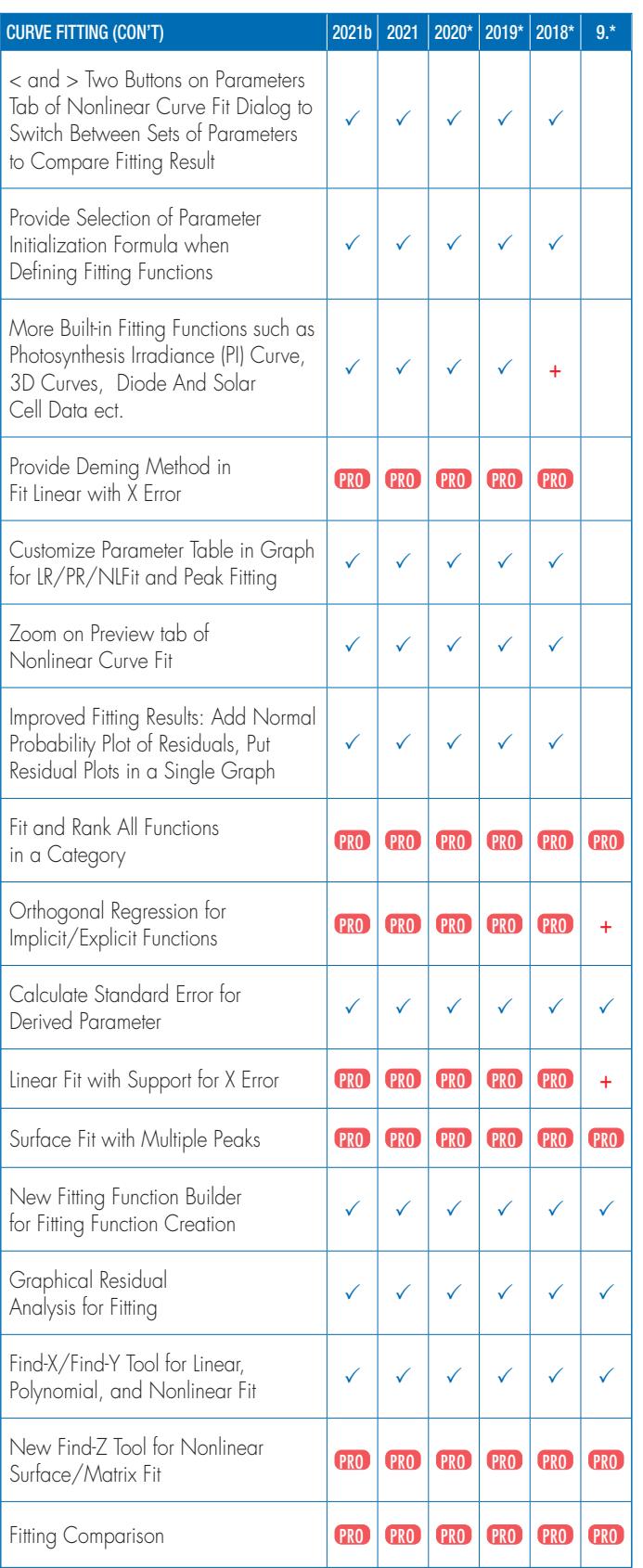

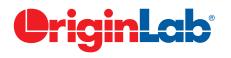

#### $5/$  total

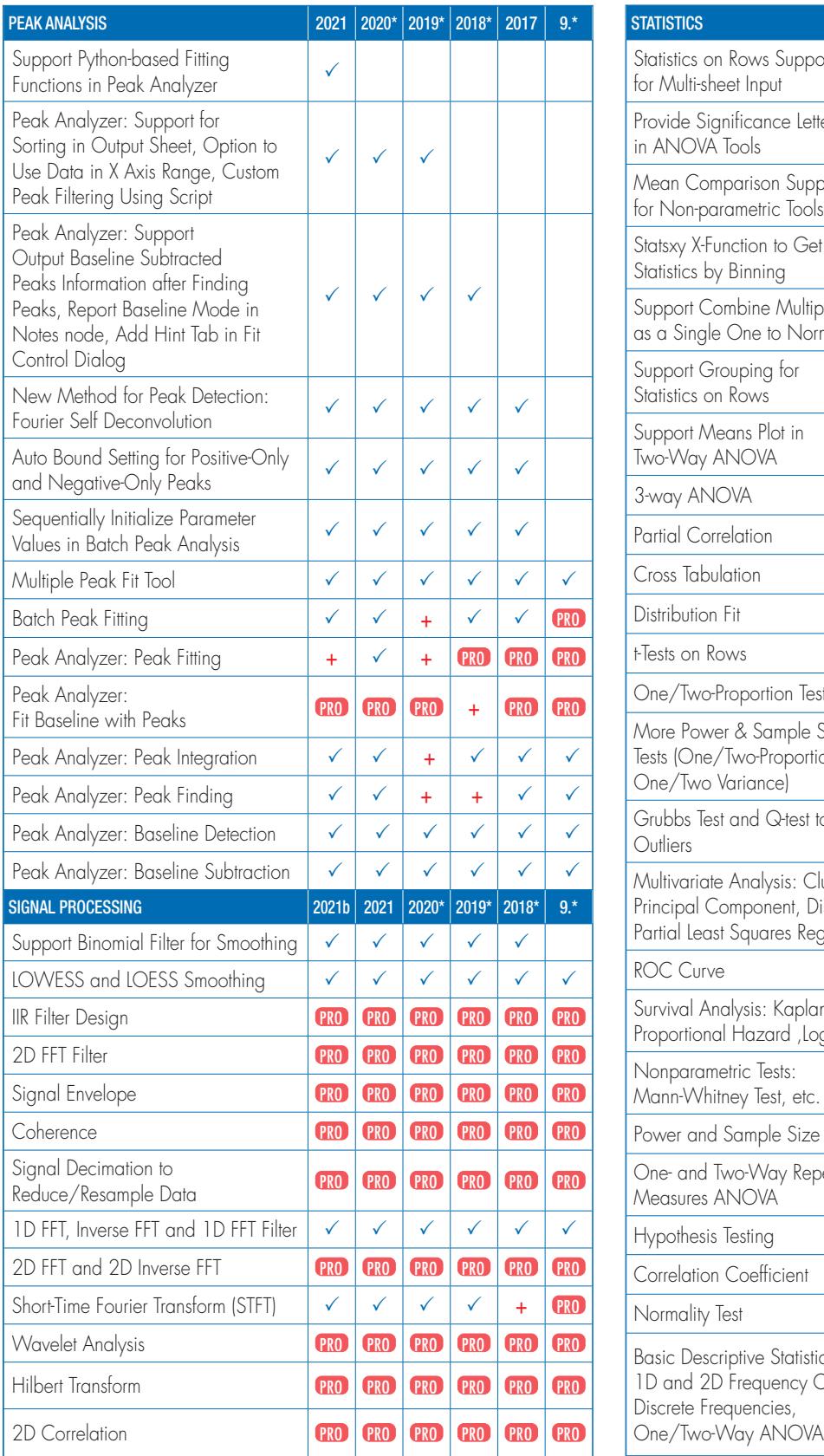

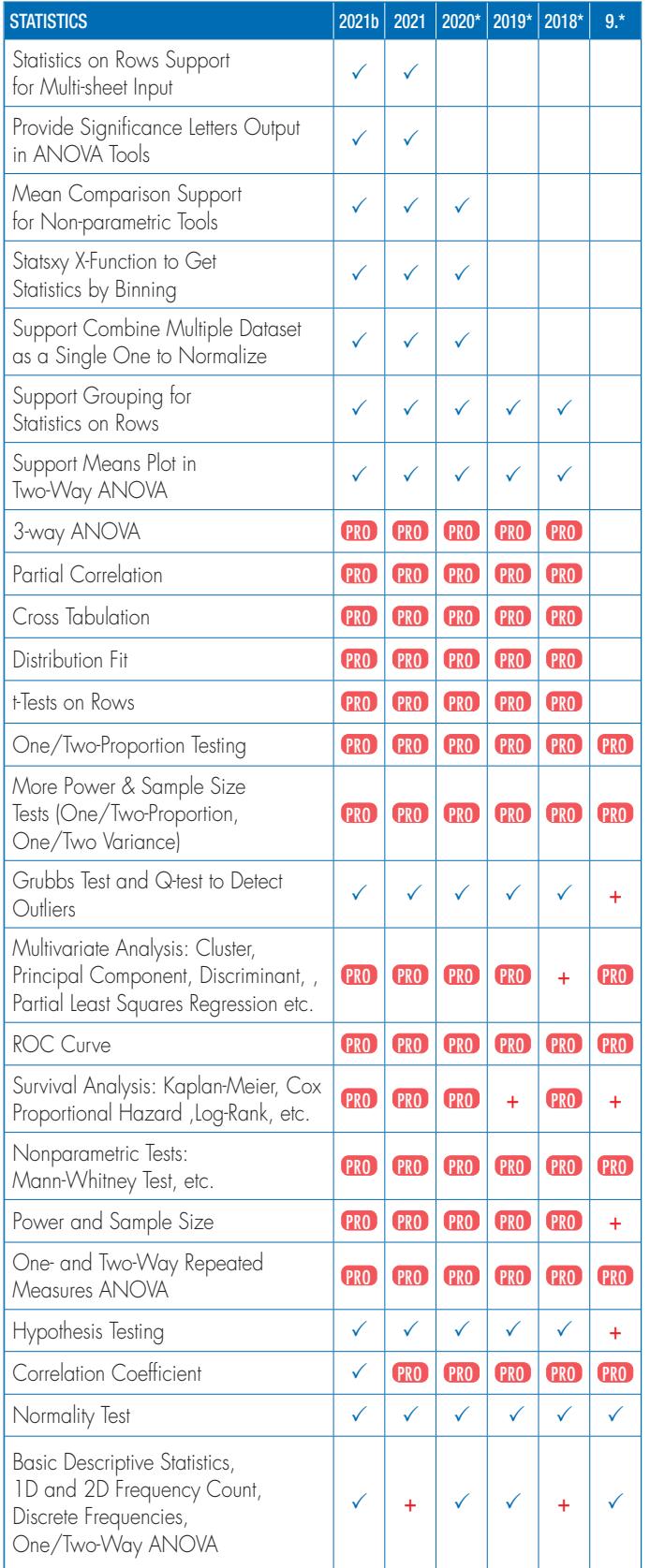

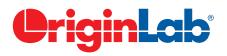

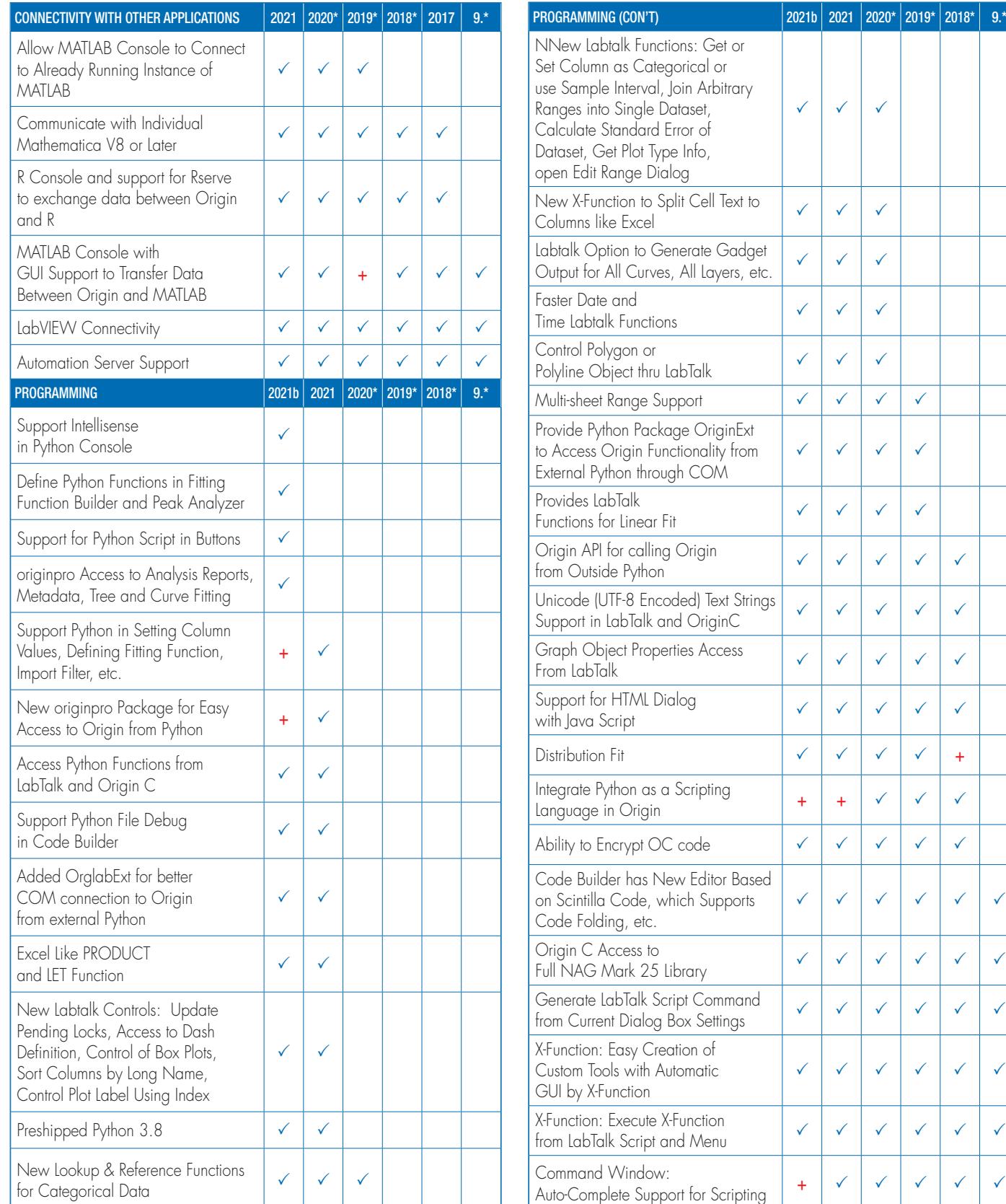

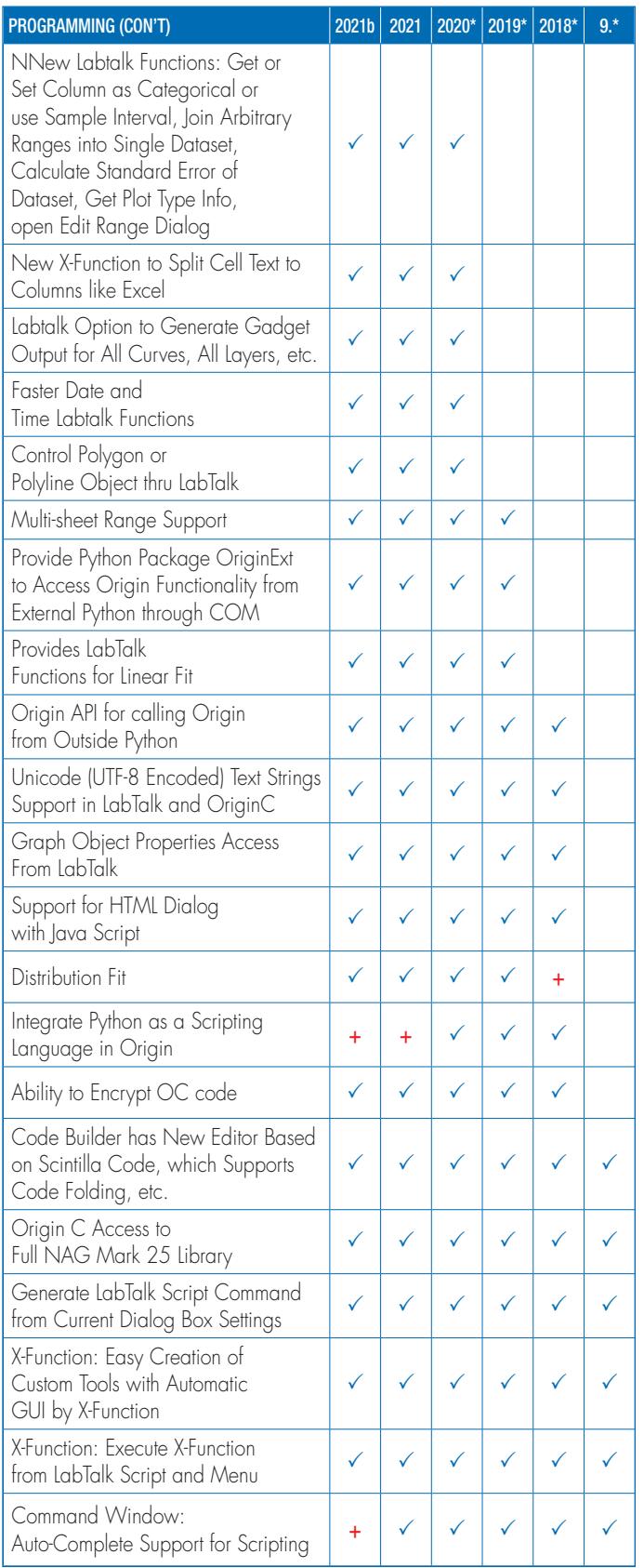

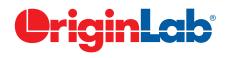